HAPPY new

<ul style="border: 0px solid rgb(210, 214, 220); box-sizing: border-box; margin: 1.2em 0px; padding: 0px; list-style: none; color: rgb(74, 85,

104); font<sub>r</sub>family;<br><ull style="border: 0px "inter var"<br>solid rgb(210, 214, 220);

**&QUEL, JESUE UL**<br>&QUID DOBS GE ID B& QUO COLER-

<ul style="border: 0px solid rgb(210, 214, 220); box-sizing: border-box; margin: 1.2em 0px; padding: 0px; list-style: none; color: rgb(74, 85, 104); font-family;<br><ul style="border: 0px &quot:Inter var&quot:<br>solid rgb(210, 214, 220);

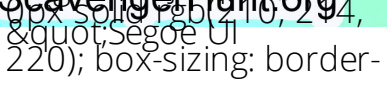

Bokogii Bargio ta bost to bota siego e **N.6GgeR;dpade&guArdiculp: 0.6em; Sanddit) State Saften School**, **Sansstjisear if, eftatfkoor, tt Astatralen e ZOpx; Ensp<del>ijds, (pvd tg</del>bts, er: Øpgastofadgfgda(2110, 1211, 4**:tc..) **Zäiüo);i/Sudperstzi&gruboot;Sdegoe** blo symmargli&dpoottom: &Geot;NotogCrotorp: 0.6em; **Ferdoji&g+leott;; fr&retrs;ize:** pdpixi;önstiestayilee;"bBirdea:  $f$ ilowero $d$ i/ $d$ >rg/ $f$ (1210, 214,  $f$ 220); box-sizing: borderbox; margin-bottom: 0.6em; margin-top: 0.6em; padding-left: 1.8em; position: relative;">Sing a St. Patty's day song</li></ul>

**Boxojir&angot;,b&qtoot;Segoe** 0.6synm, broakeginutop: 0.6em; p&apdroit; Josem; **Fositji&quetatfoe;">Grab** g0px;headphoeresodirele/ul> 0px solid rgb(210, 214, 220); box-sizing: borderbox; margin-bottom: 0.6em; margin-top: 0.6em; padding-left: 1.8em; position: relative;">Find 4 green foods in your kitchen</li></ul>